Муниципальное казённое общеобразовательное учреждение «Средняя общеобразовательная школа а.Эрсакою»

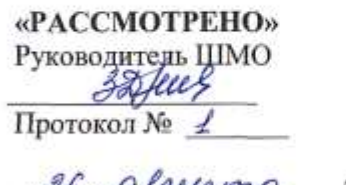

2021г. « 26» августа

«СОГЛАСОВАНО» заместитель директора по УВР Helmn & Kymykoba JI.A-I.J

«26» abruerna 2021

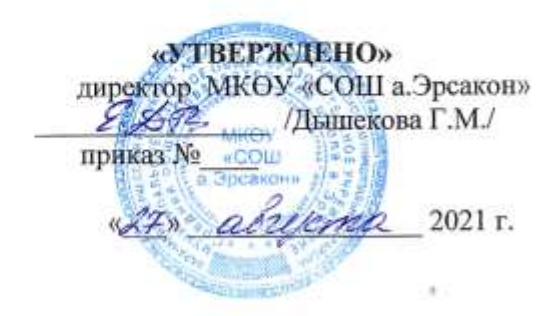

# РАБОЧАЯ ПРОГРАММА

по учебному курсу «Информатика» (в рамках работы Центра образования цифрового и гуманитарного профиля «Точка роста») «Информашка» 5-6 класс

> Разработала: учитель информатики Джамбекова З.Р.

2021-2022 учебный год.

#### **Пояснительная записка**

Рабочая программа кружка «ИНФОРМАШКА» разработана в соответствии с требованиями федерального государственного образовательного стандарта начального общего образования, на основе подпрограммы формирования икт- компетентности учащихся,в соответствии с требованиями федерального компонента государственного стандарта начального образования.

 Рабочая программа кружка «Информашка» входит во внеурочную деятельность по *общеинтеллектуальному направлению* развития личности.

Актуальность настоящей дополнительной образовательной программы заключается в том, что интерес к изучению новых технологий у подрастающего поколения и у родительской общественности появляется в настоящее время уже в дошкольном и раннем школьном возрасте. Поэтому сегодня, выполняя социальный заказ общества, система дополнительного образования должна решать новую проблему - подготовить подрастающее поколение к жизни, творческой и будущей профессиональной деятельности в высокоразвитом информационном обществе.

Программа предусматривает включение задач и заданий, трудность которых определяется не столько содержанием, сколько новизной и необычностью ситуации. Это способствует появлению личностной компетенции, формированию умения работать в условиях поиска, развитию сообразительности, любознательности. Создание на занятиях ситуаций активного поиска, предоставление возможности сделать собственное «открытие», знакомство с оригинальными путями рассуждений, позволят обучающимся реализовать свои возможности, приобрести уверенность в своих силах.

*Цель данной программы* - формирования элементов компьютерной грамотности, коммуникативных умений младших школьников с применением групповых форм организации занятий и использованием современных средств обучения.

# *Основные задачи программы:*

помощь детям в изучении использования компьютера как инструмента для работы в дальнейшем в различных отраслях деятельности;

помощь в преодолении боязни работы с техникой в т.ч. решение элементарных технических вопросов;

изучение принципов работы наиболее распространенных операционных систем;

помощь в изучении принципов работы с основными прикладными программами;

творческий подход к работе за компьютером (более глубокое и полное изучение инструментов некоторых прикладных программ);

развитие умственных и творческих способностей учащихся;

адаптация ребенка к компьютерной среде;

овладение основами компьютерной грамотности;

использование на практике полученных знаний в виде рефератов, докладов, программ, решение поставленных задач.

Содержание программы направлено на воспитание интереса к познанию нового, развитию наблюдательности, умения анализировать, рассуждать, доказывать, проявлять интуицию, творчески подходить к решению учебной задачи. Содержание может быть использовано для показа учащимся возможностей применения тех знаний и умений, которыми они овладевают на уроках.

Программа разработана с учётом особенностей первой ступени общего образования, а также возрастных и психологических особенностей младшего школьника и рассчитана на возрастной аспект – 11-13 лет, представляет систему интеллектуально-развивающих занятий для учащихся начальных классов. Программа данного кружка реализована в рамках внеучебной деятельности в соответствии с образовательным планом МКОУ «СОШ а.Эрсакон"

Данная программа рассчитана на 68 ч.

#### **Программа кружка построена на специально отобранном материале и опирается на следующие принципы:**

системность; гуманизация; междисциплинарная интеграция; дифференциация; дополнительная мотивация через игру; доступность, познавательность и наглядность; практико-ориентированная направленность; психологическая комфортность

## **Формы и методы работы:**

Игровая деятельность (высшие виды игры – игра с правилами: принятие и выполнение готовых правил, составление и следование коллективновыработанным правилам; ролевая игра).

Совместно-распределенная учебная деятельность (включенность в учебные коммуникации, парную и групповую работу).

Круглые столы, диспуты, поисковые и научные исследования, проекты.

Творческая деятельность (конструирование, составление мини-проектов).

# Планируемые результаты реализации программы кружка «Информашка»

# **THUHOCTHLIE DE2VILTATLI**

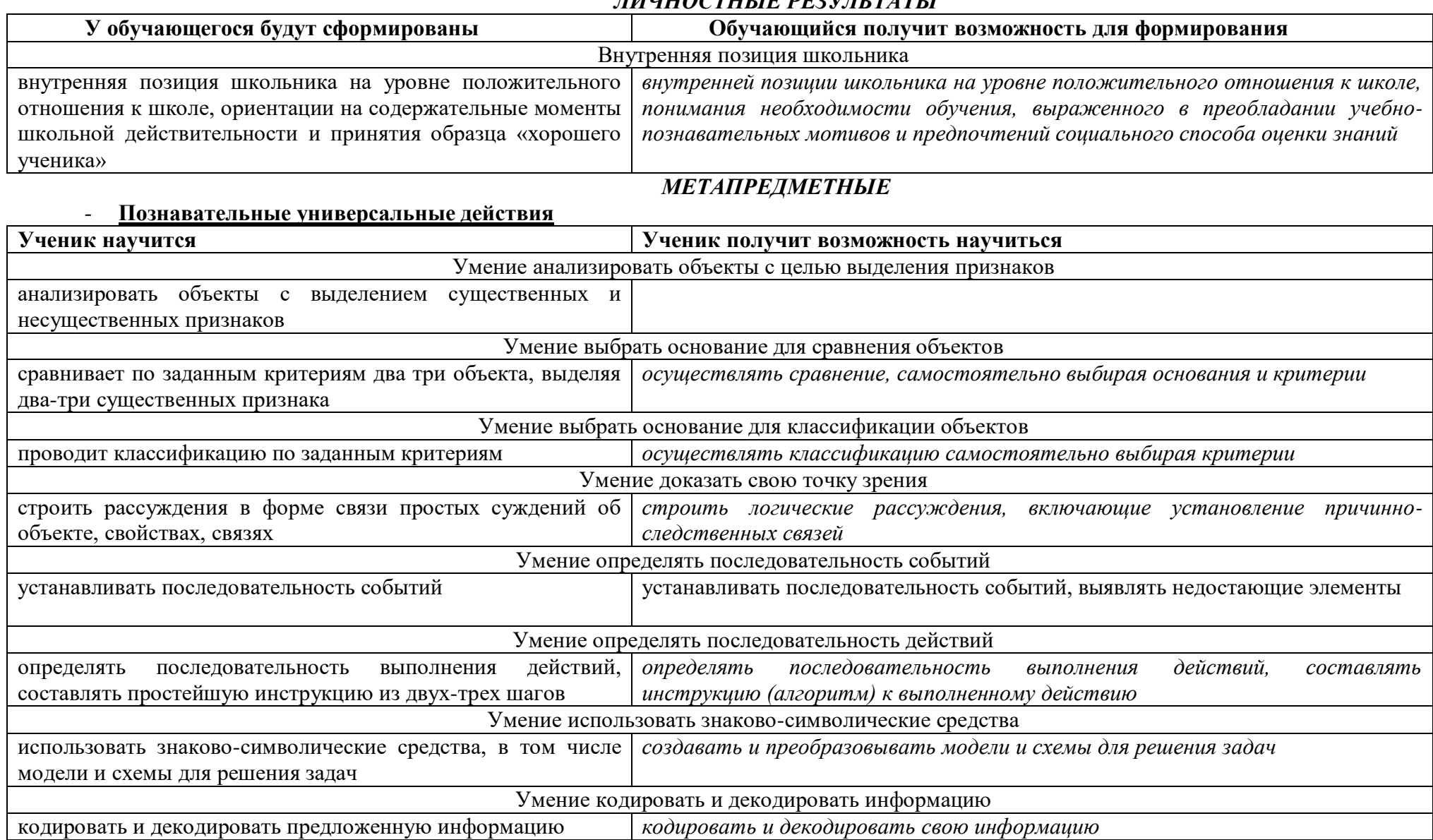

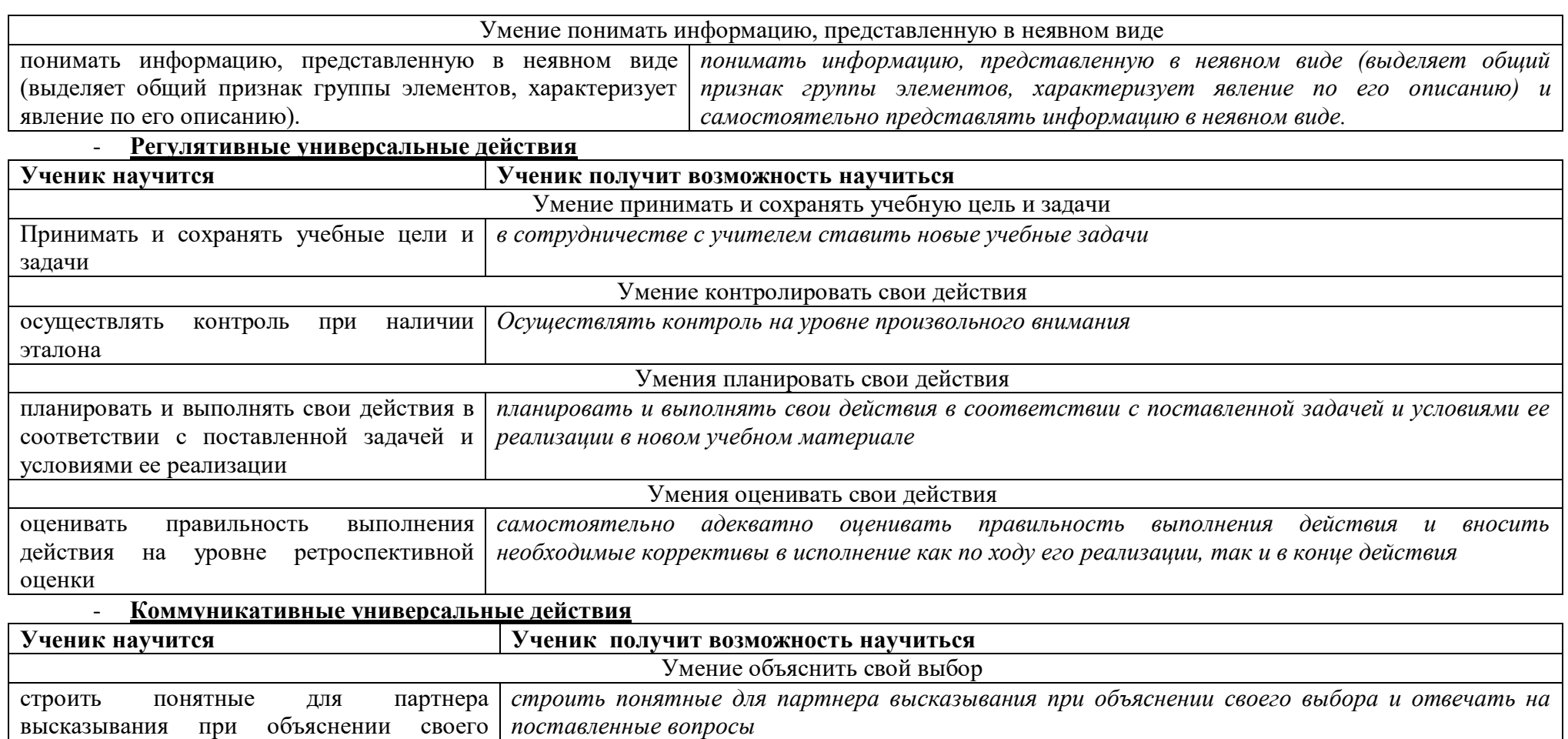

Умение задавать вопросы

формулировать вопросы *формулировать вопросы, необходимые для организации собственной деятельности и* 

*сотрудничества с партнером*

выбора

# *ПРЕДМЕТНЫЕ РЕЗУЛЬТАТЫ*

# Прогнозируемые результаты и способы их проверки:

По окончании обучения учащиеся должны демонстрировать сформированные умения и навыки работы с информацией и применять их в практической деятельности и повседневной жизни. Ожидается, что в результате освоения общих навыков работы с информацией учащиеся будут уметь:

представлять информацию в табличной форме, в виде схем;

создавать свои источники информации – информационные проекты (сообщения, небольшие сочинения, графические работы);

создавать и преобразовывать информацию, представленную в виде текста, таблиц, рисунков;

владеть основами компьютерной грамотности;

использовать на практике полученные знания в виде докладов, программ, решать поставленные задачи;

готовить к защите и защищать небольшие проекты по заданной теме;

придерживаться этических правил и норм, применяемых при работе с информацией, применять правила безопасного поведения при работе с компьютерами.

# **Формы и средства контроля, оценки и фиксации результатов**

 **Форма подведения итогов** реализации дополнительной образовательной программы «Занимательная информатика» – игры, соревнования, конкурсы, марафон, защита проекта.

## **Способы контроля:**

устный опрос; комбинированный опрос; проверка самостоятельной работы; игры; защита проектов

Система оценивания – безотметочная. Используется только словесная оценка достижений учащихся.

**Форма подведения итогов** реализации дополнительной образовательной программы «Занимательная информатика» – игры, соревнования, конкурсы, марафон, защита проектов.

Результаты проектных работ помещаются в ученическое портфолио.

# **Материально-техническое обеспечение программы**

# *I. Технические средства обучения:*

1) ноутбук;

2) проектор;

3) сетевой принтер;

4) устройства вывода звуковой информации (колонки) для озвучивания всего класса;

5) интерактивная доска.

# *II. Программные средства:*

1) Операционная система Windows 7 (стартовая);

# **Учебно-тематический план (68ч)**

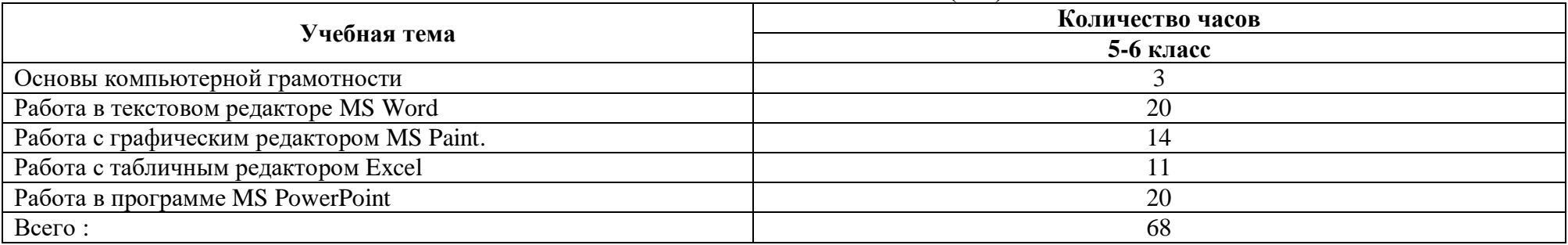

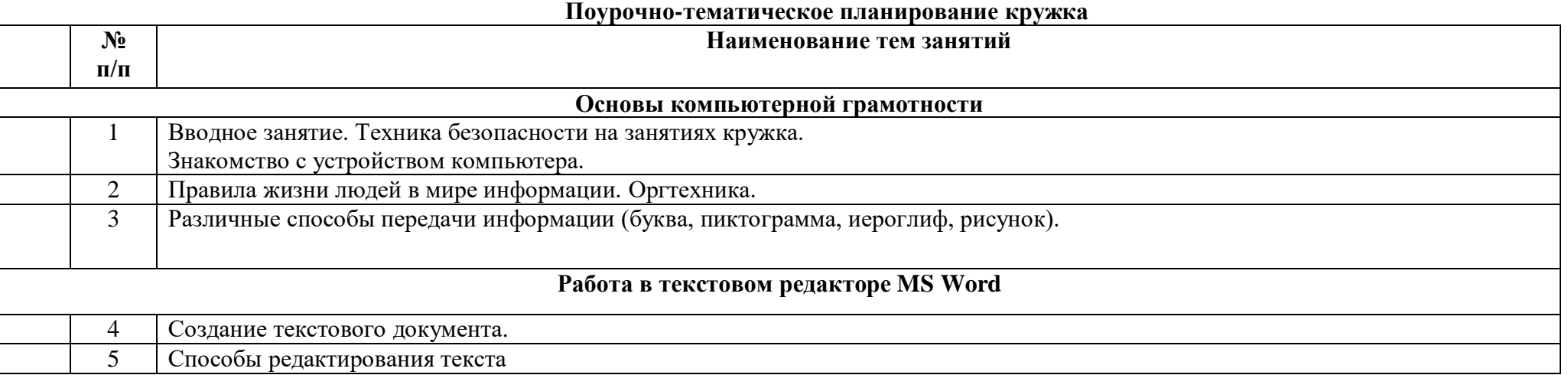

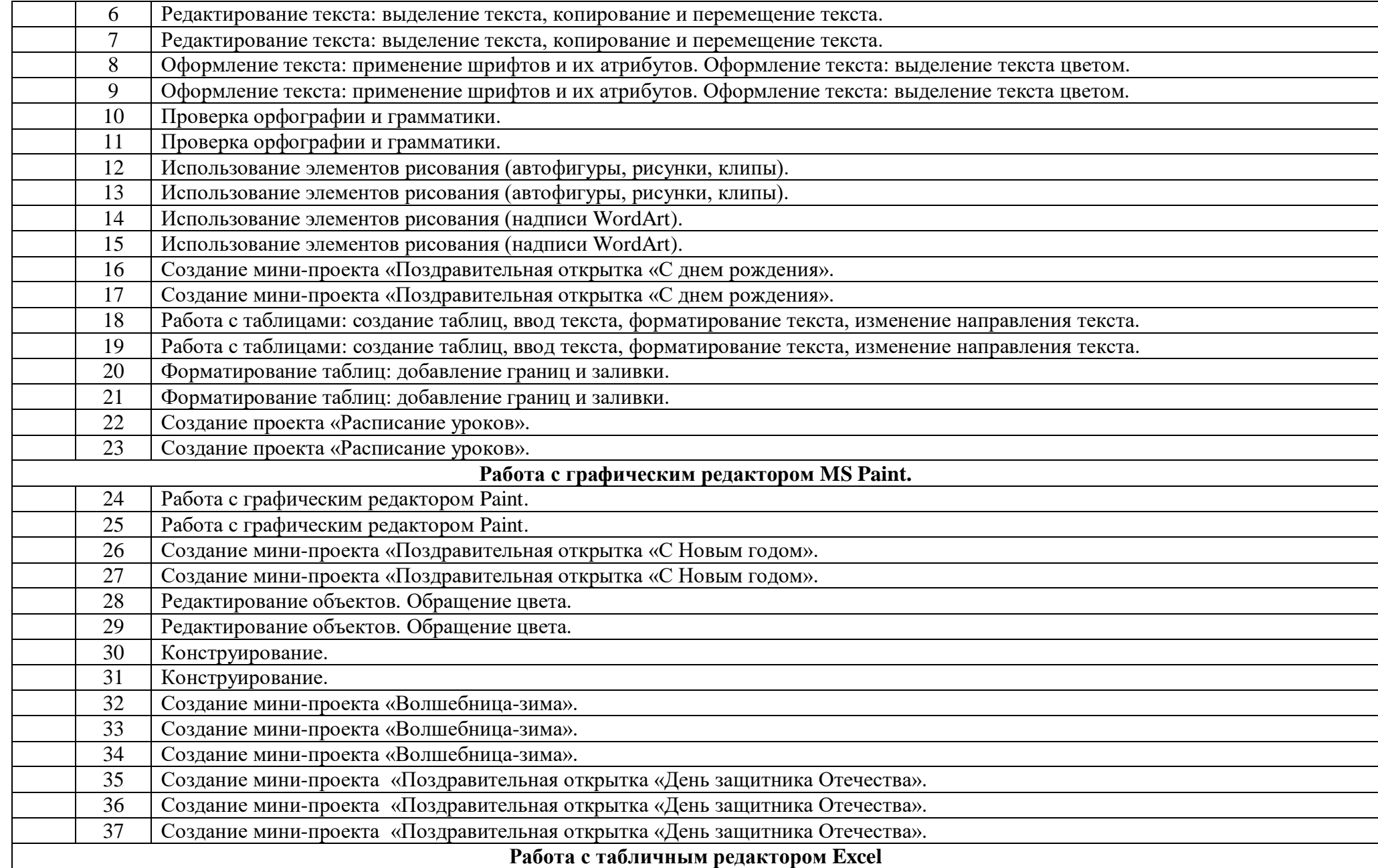

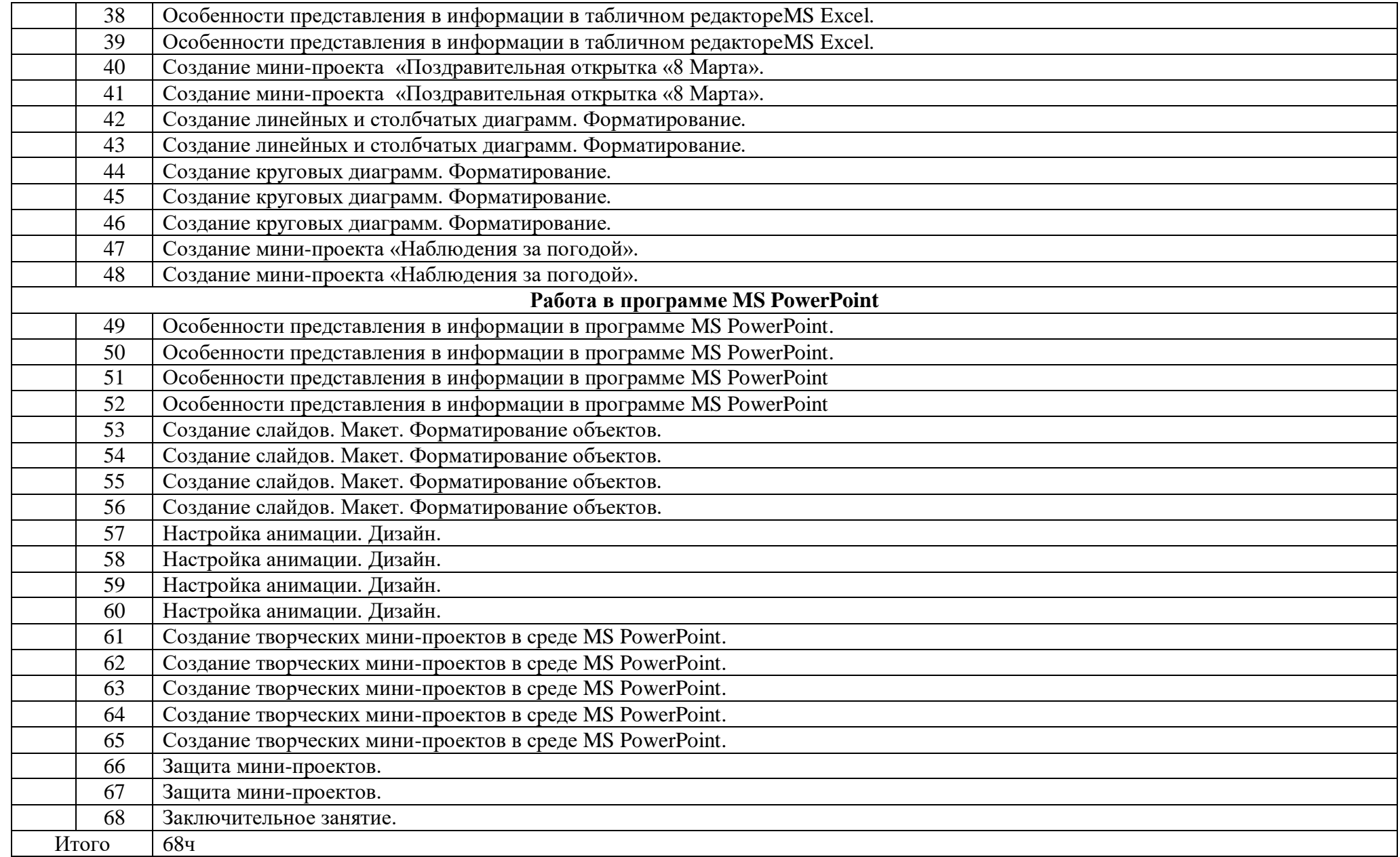